add ActivityQueueItem to activity queue

ActivityQueueItem

« datastore » activity queue

**continue executing activity queue**

create<br>Repository::InternalAddPlugin<br>ActivityQueueItem<br>————————————————————

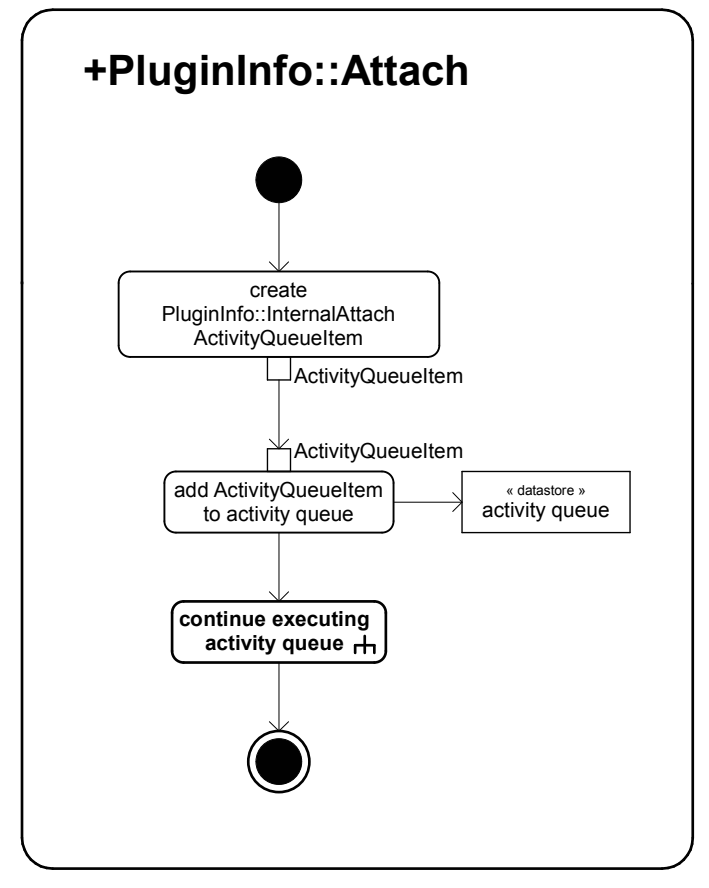

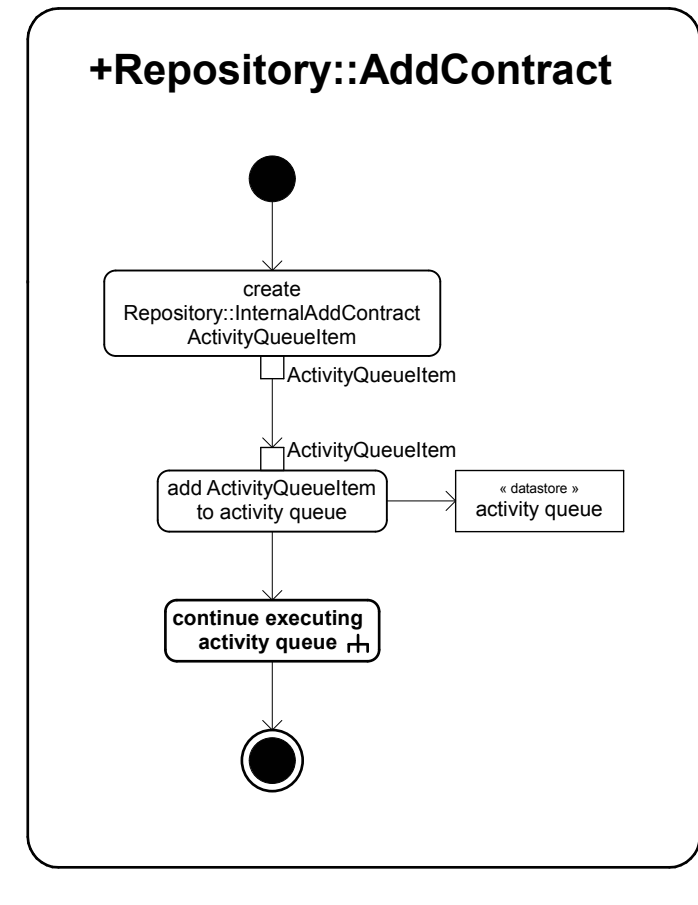

**ActivityQueueItem** 

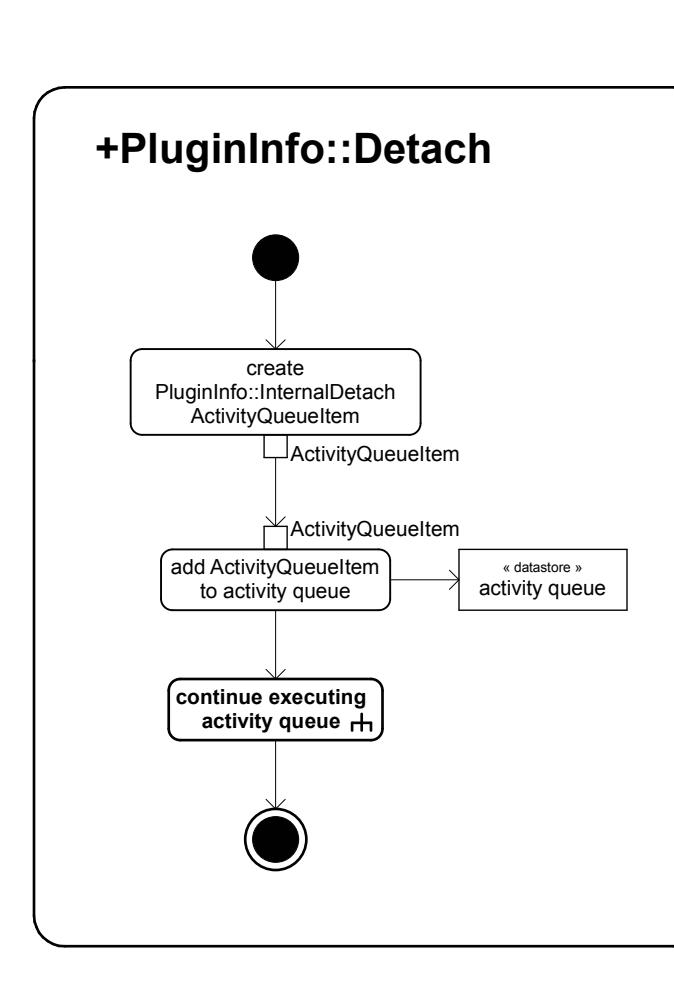

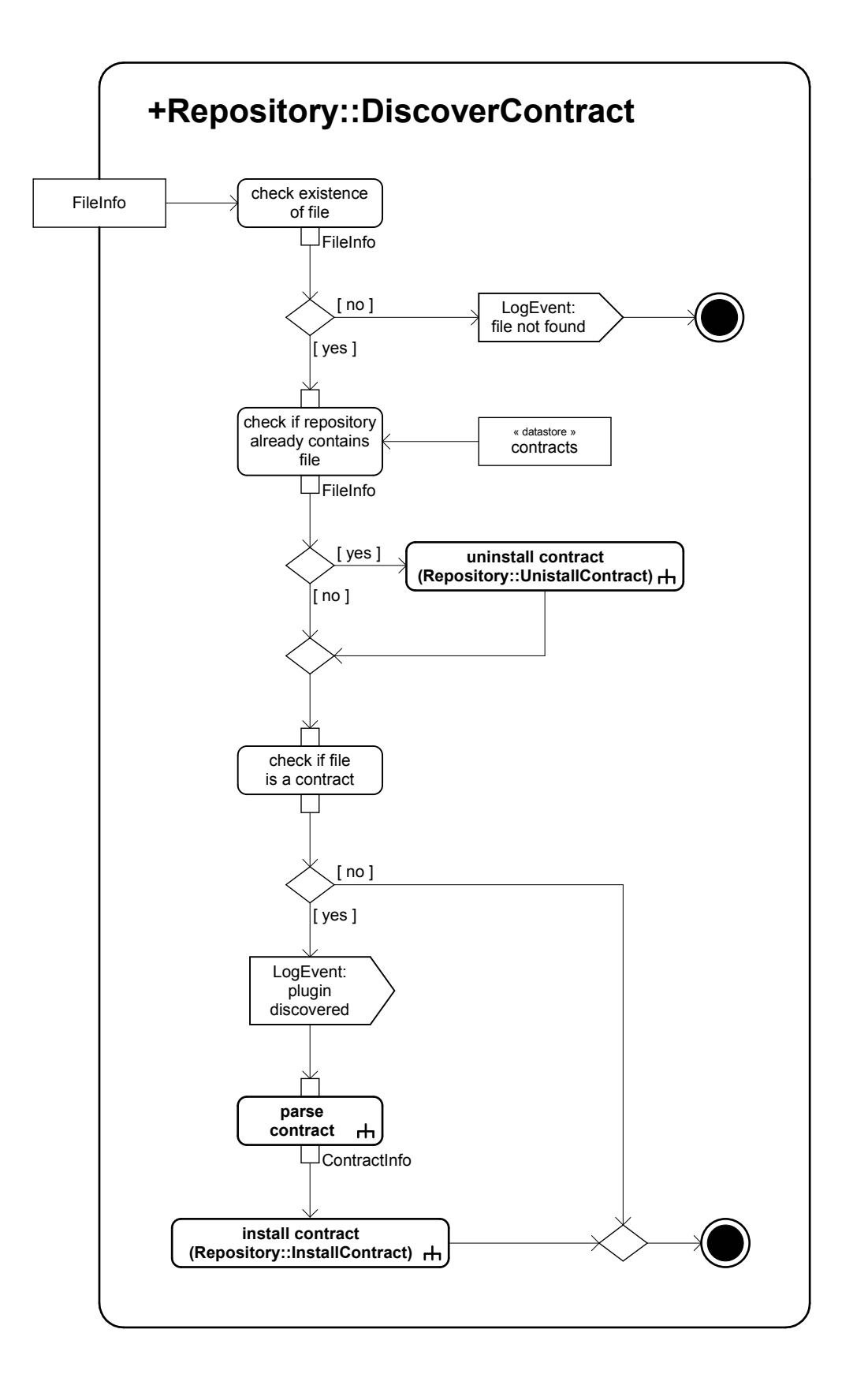

Extension

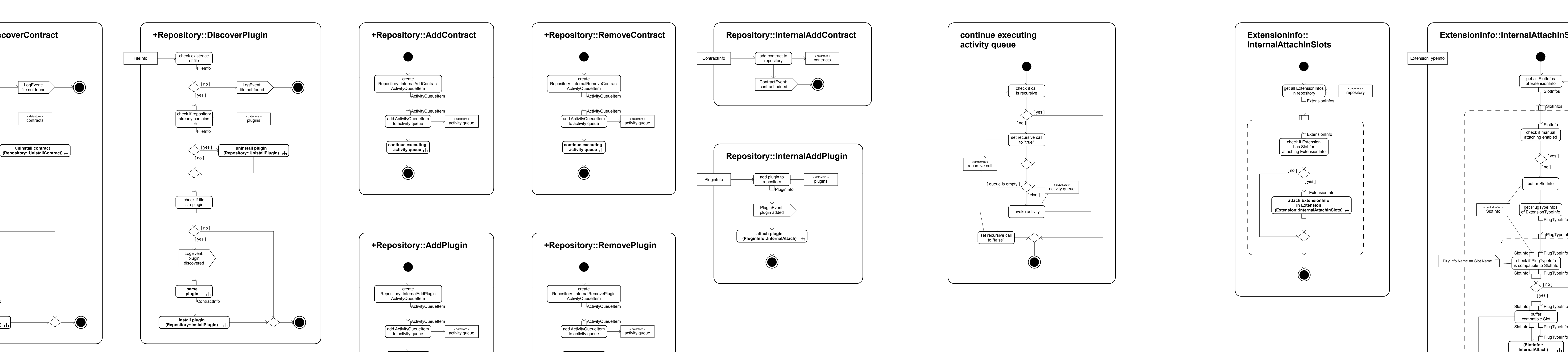

**+Repository::AddPlugin**

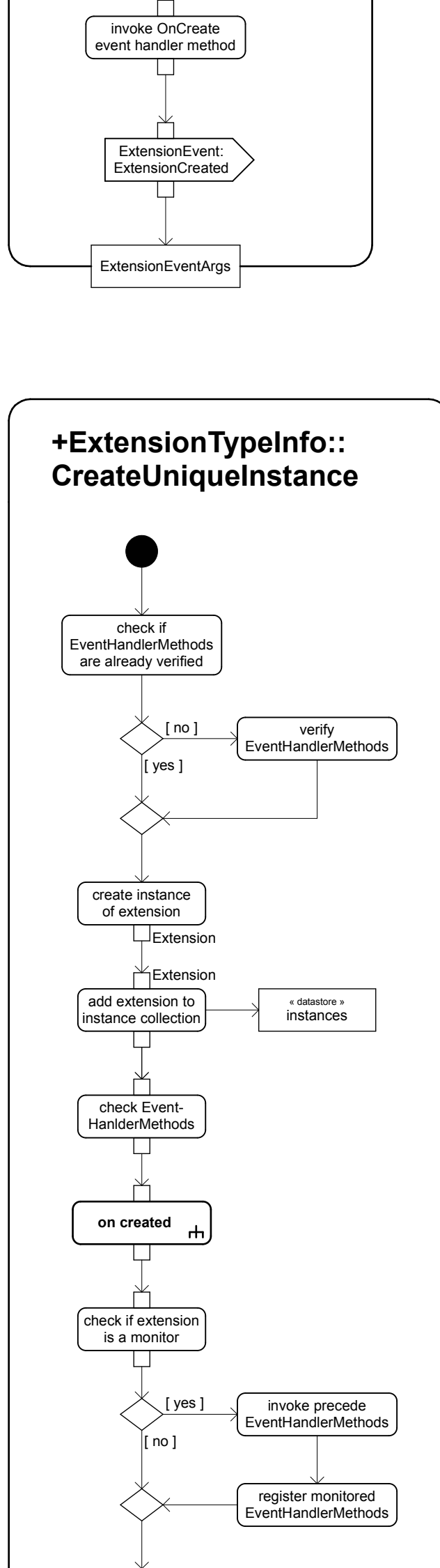

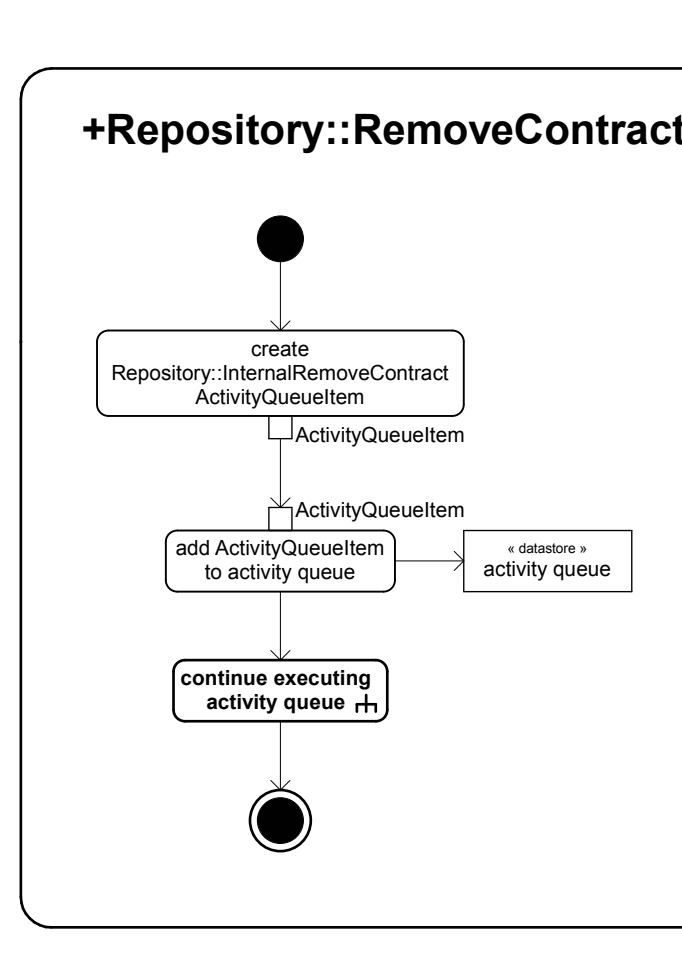

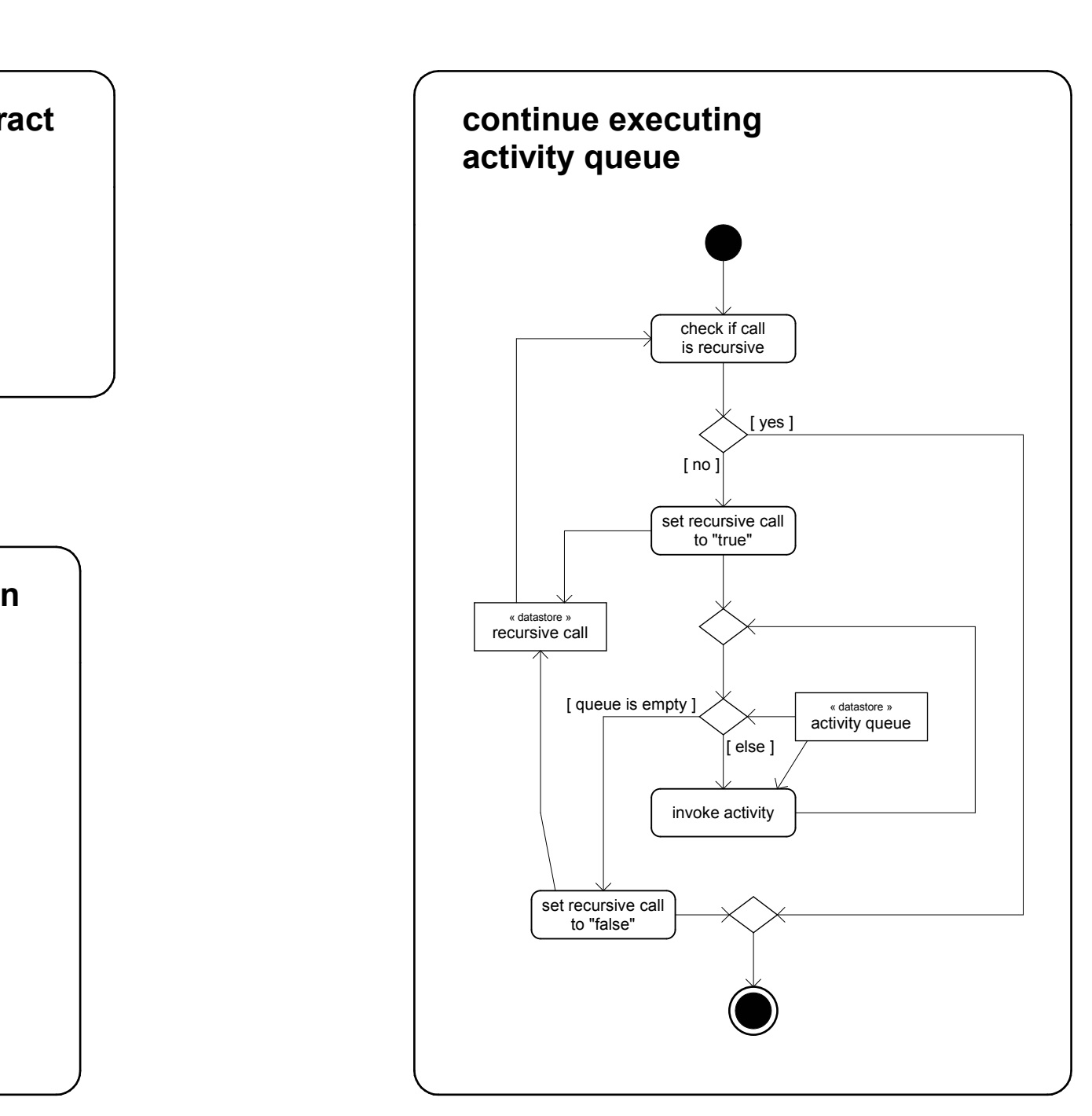

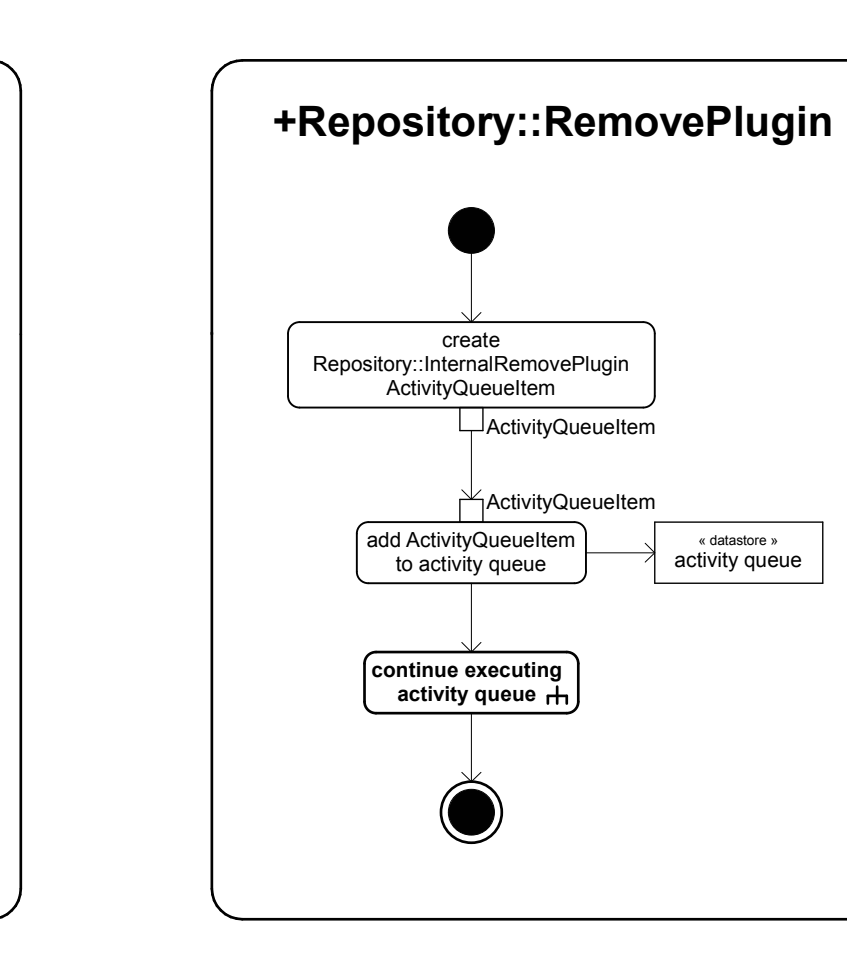

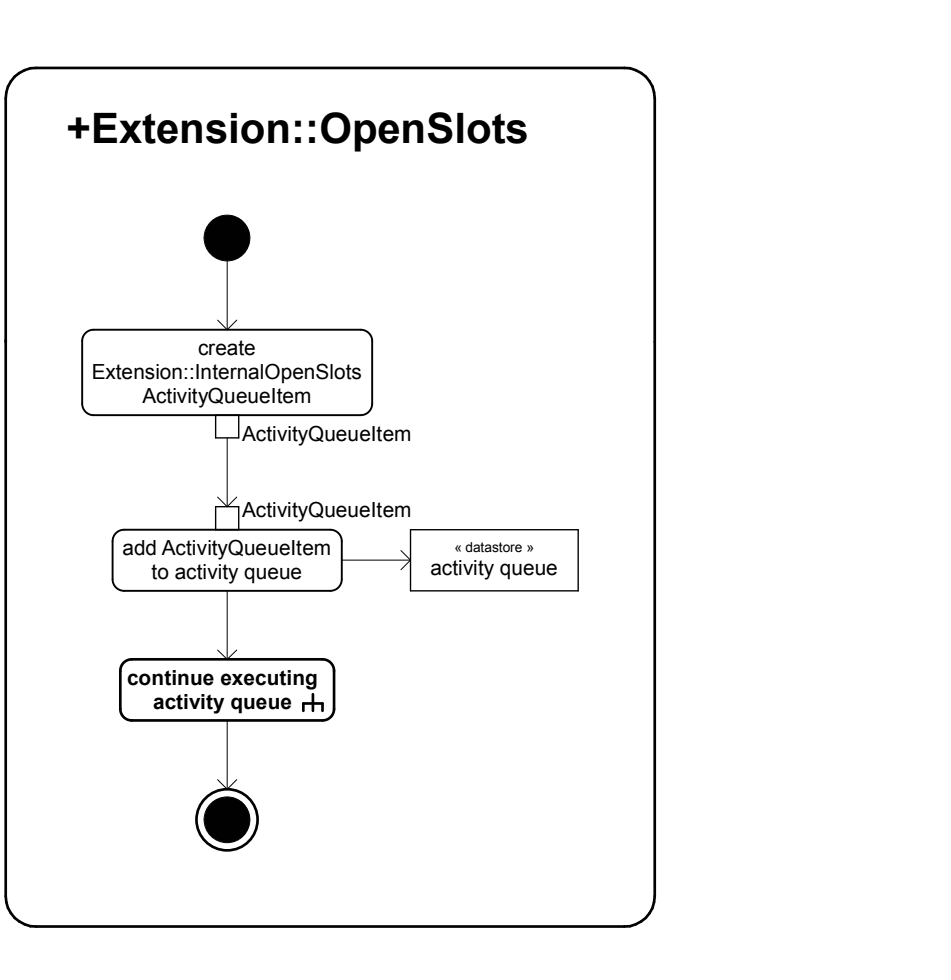

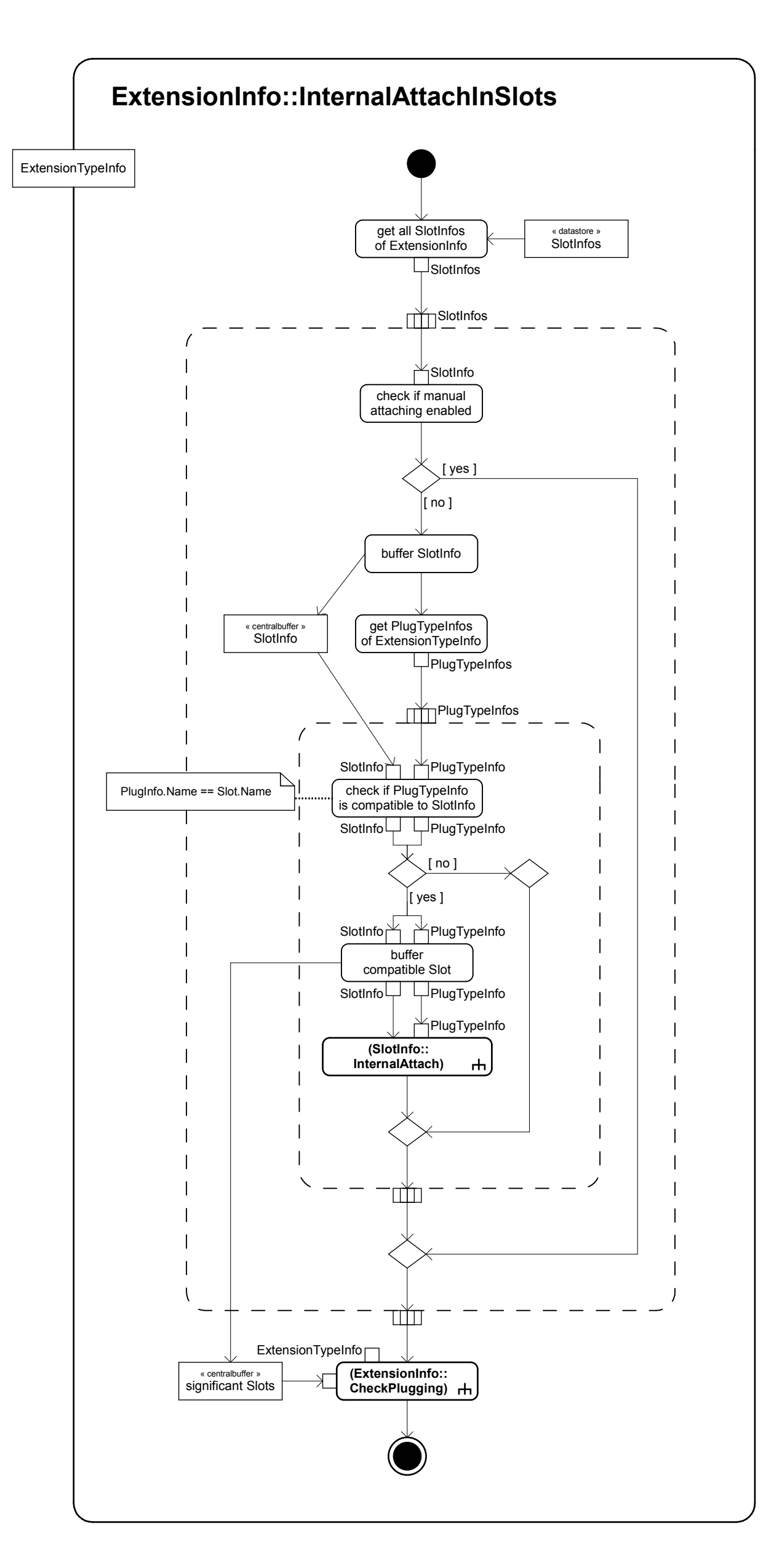

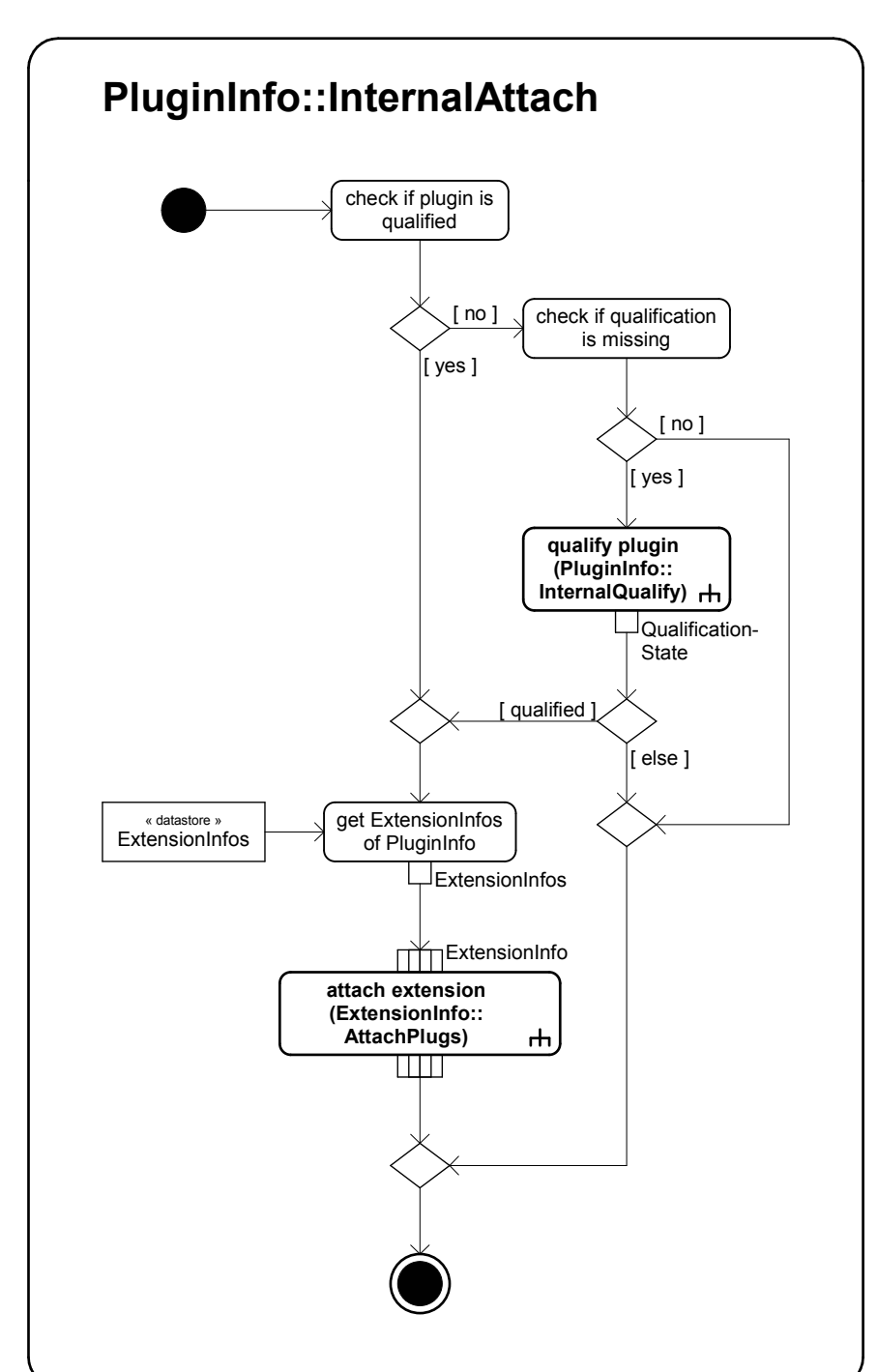

« datastore » shared instance

 $\begin{picture}(180,10) \put(0,0){\line(1,0){10}} \put(10,0){\line(1,0){10}} \put(10,0){\line(1,0){10}} \put(10,0){\line(1,0){10}} \put(10,0){\line(1,0){10}} \put(10,0){\line(1,0){10}} \put(10,0){\line(1,0){10}} \put(10,0){\line(1,0){10}} \put(10,0){\line(1,0){10}} \put(10,0){\line(1,0){10}} \put(10,0){\line(1,0){10}} \put(10,0){\line($ 

return empty Extension object

Extension

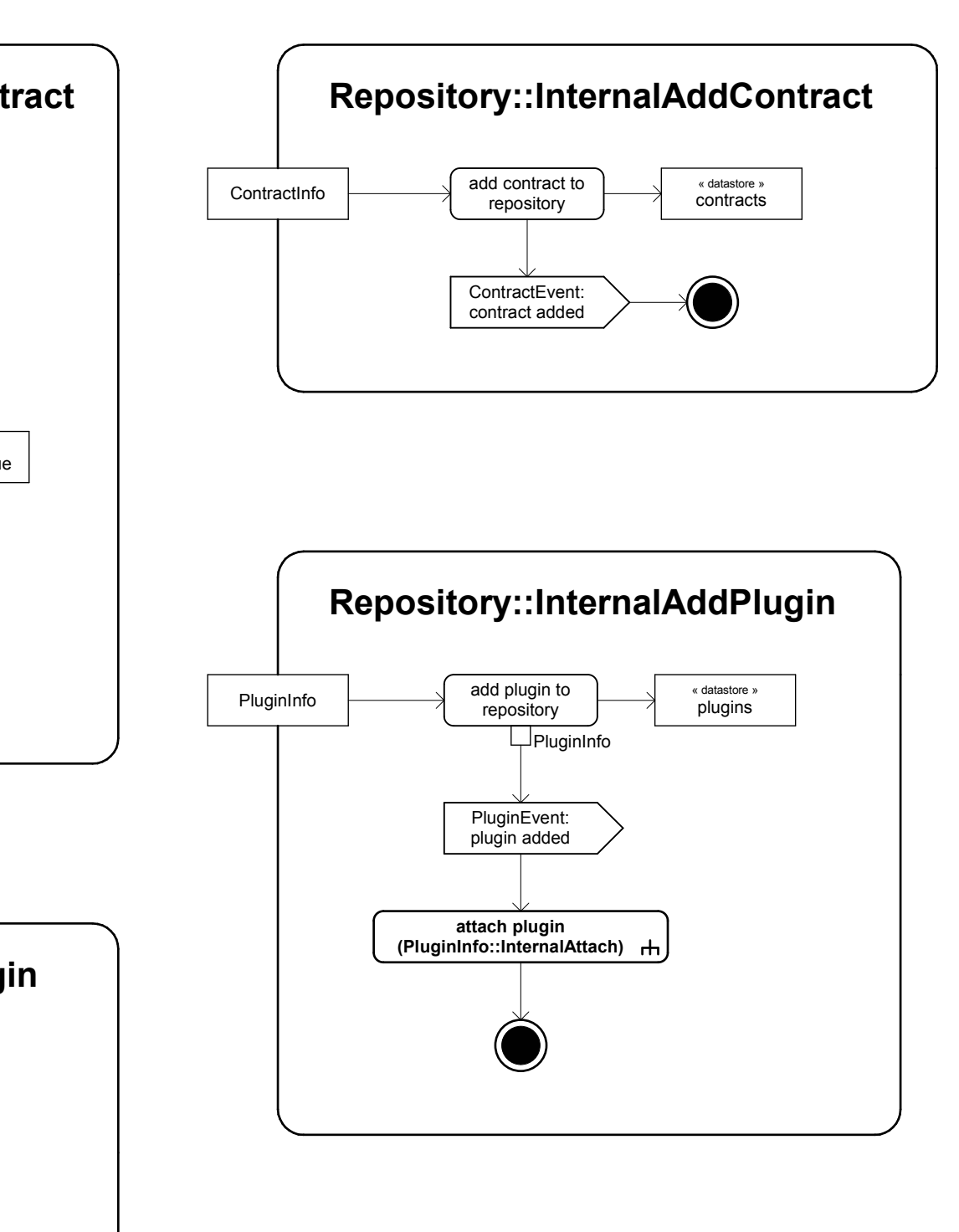

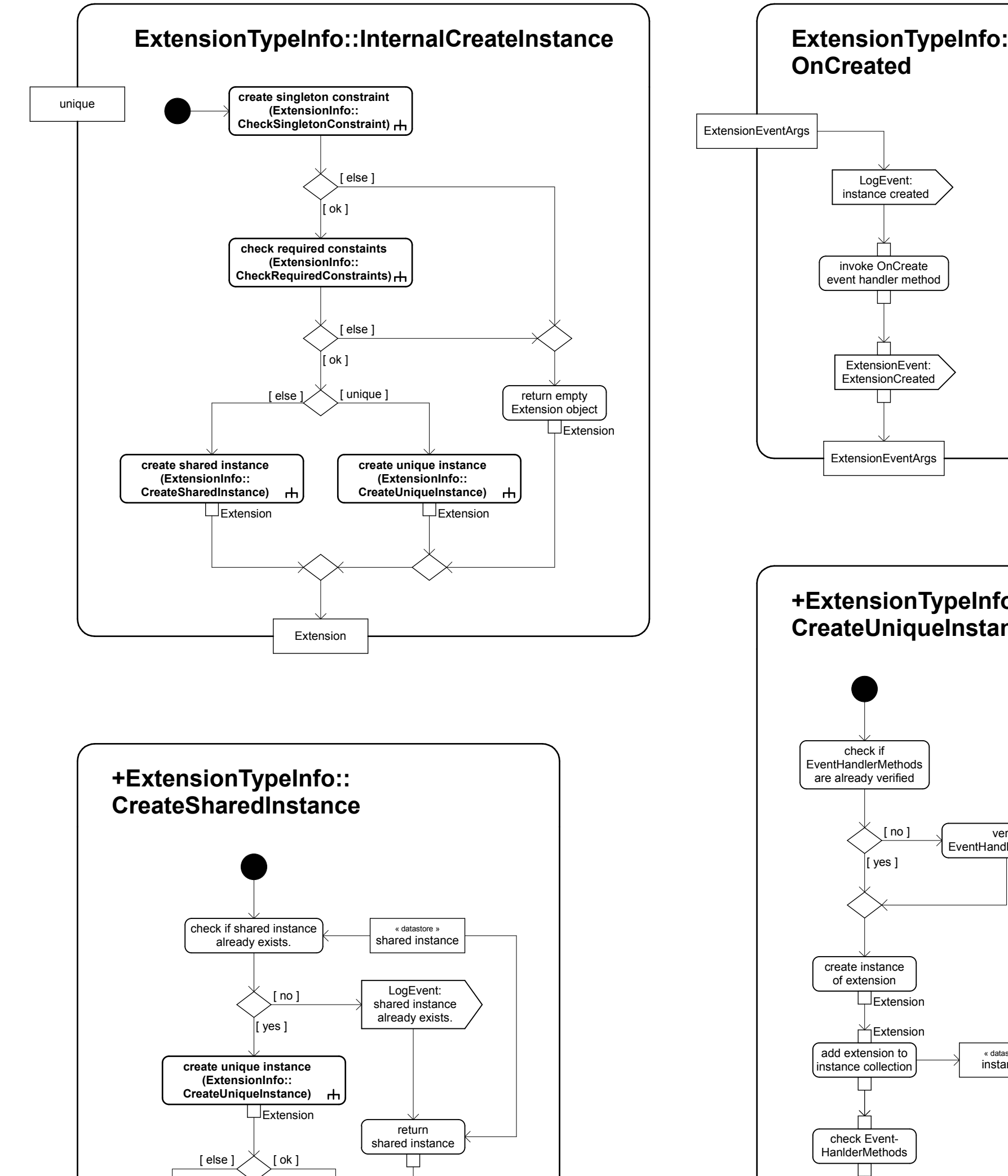

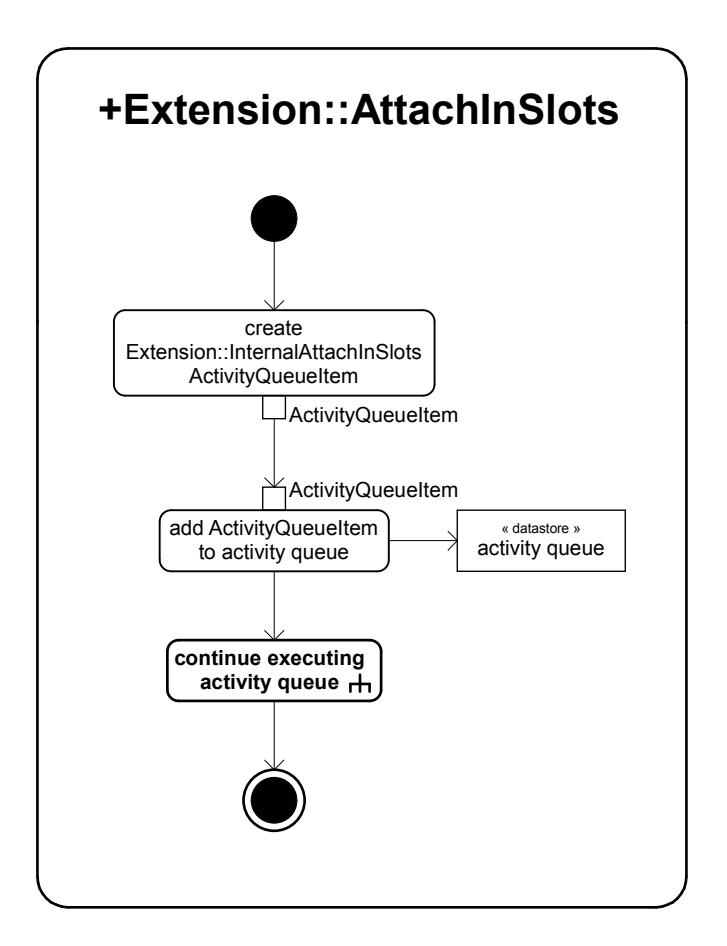

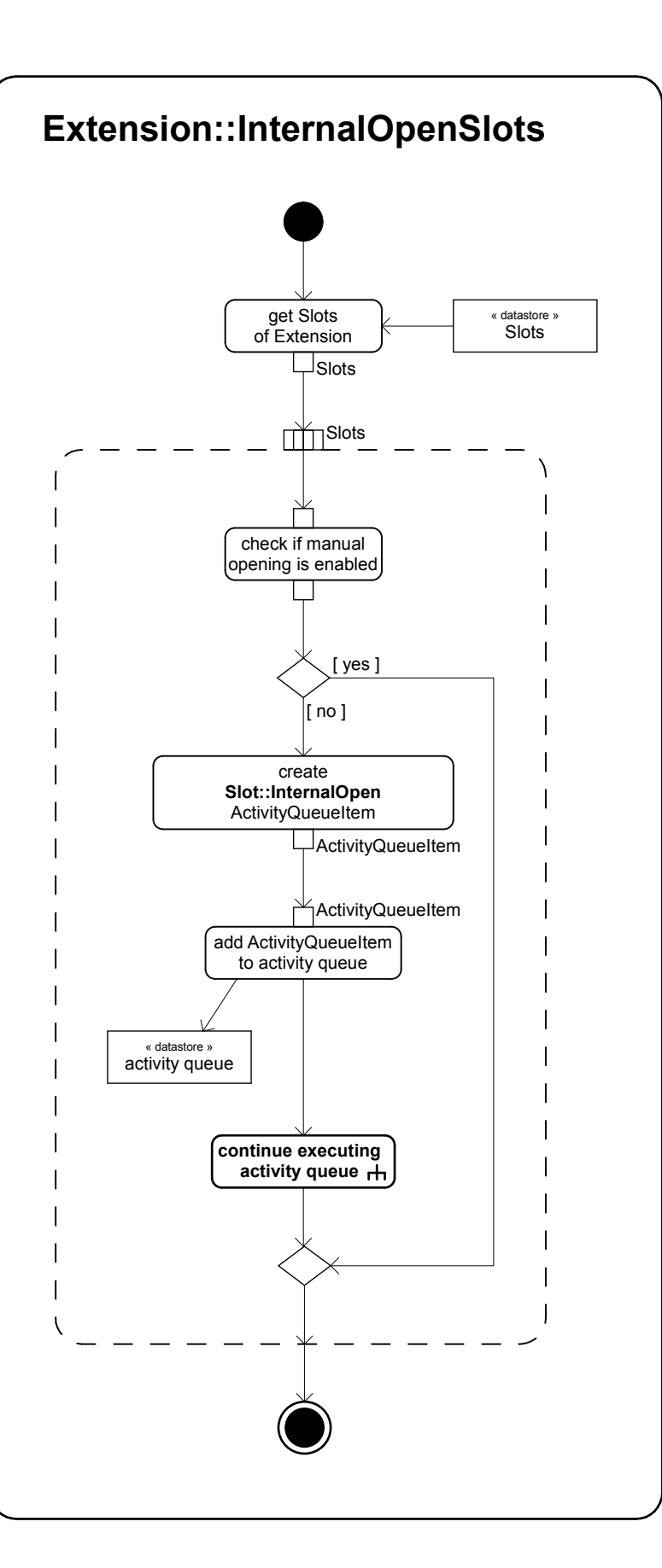

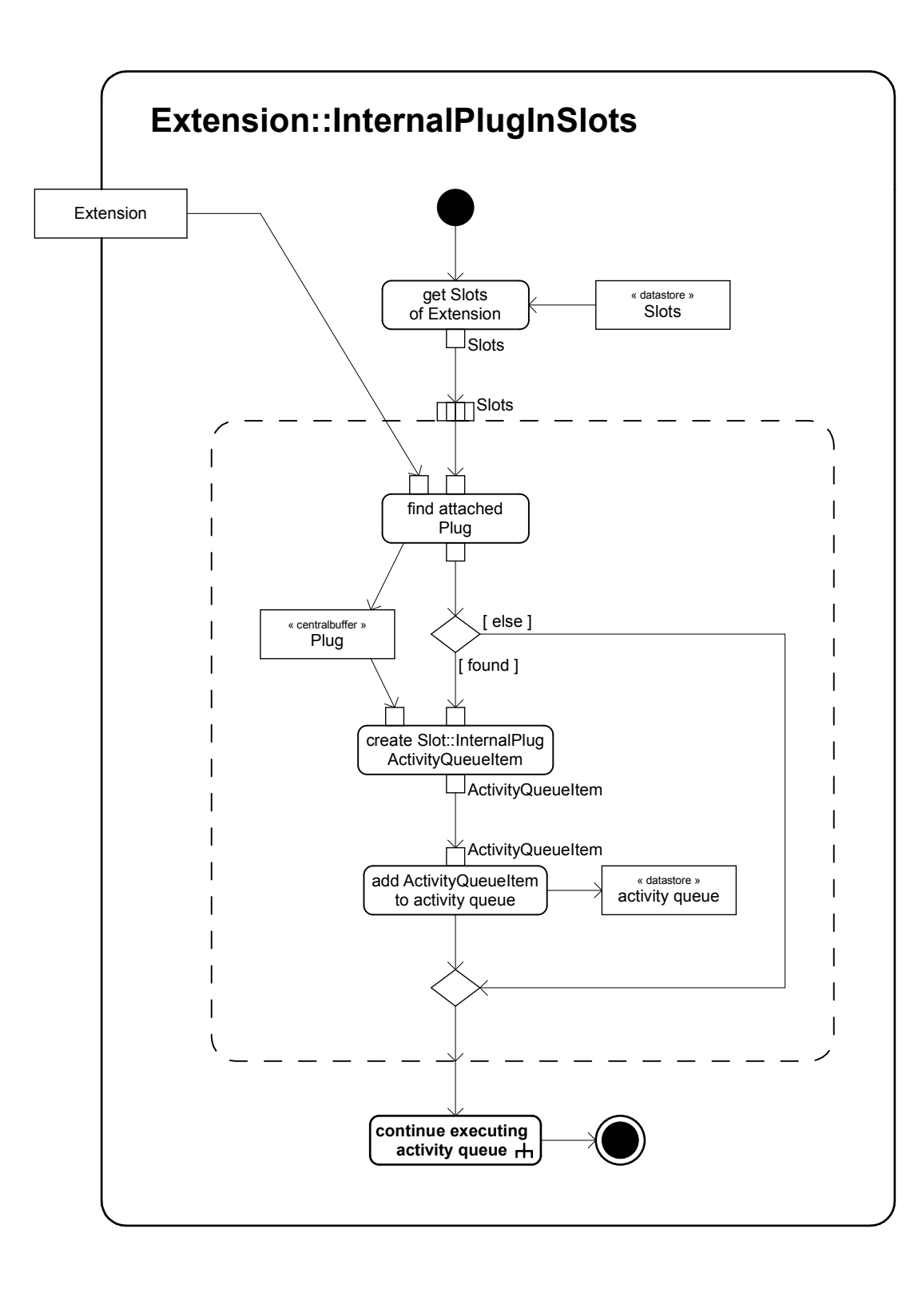

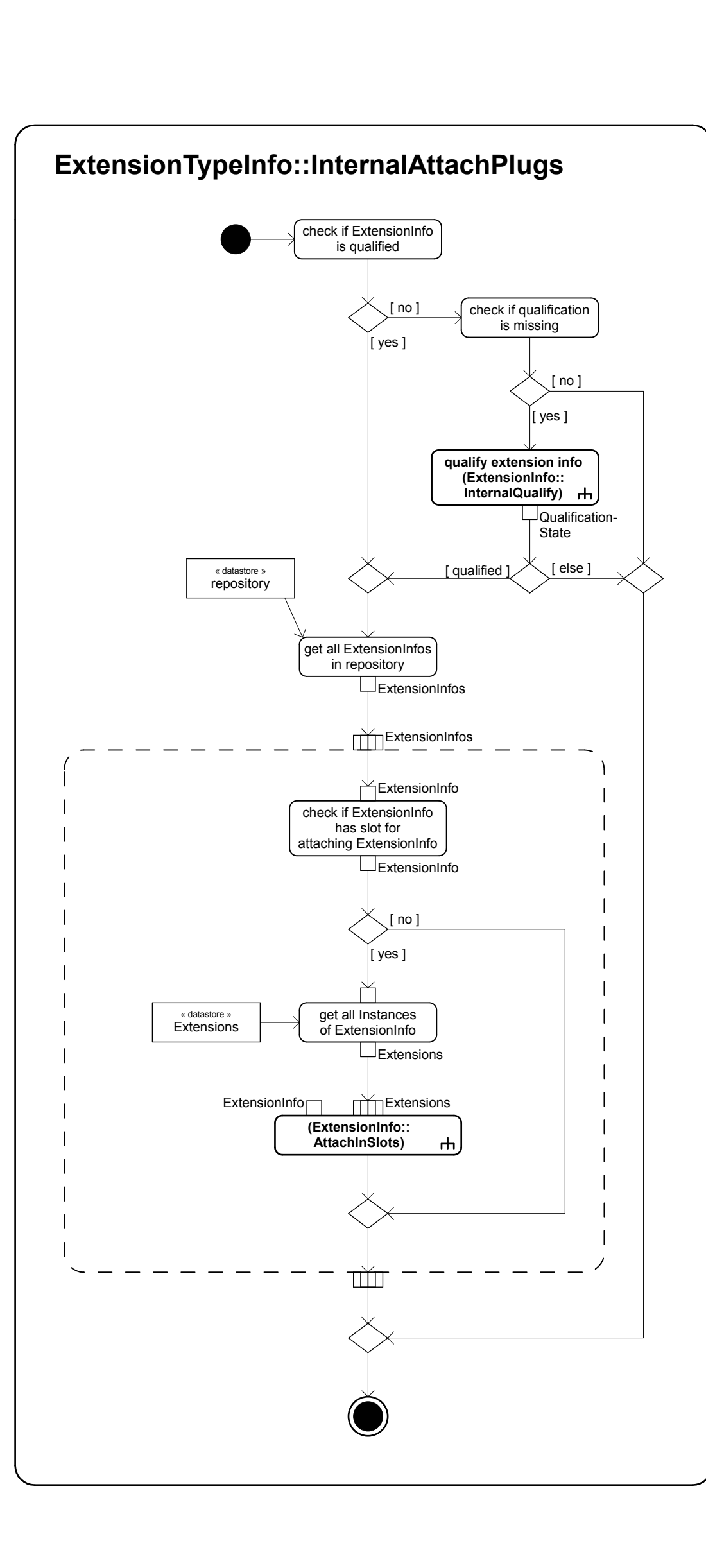

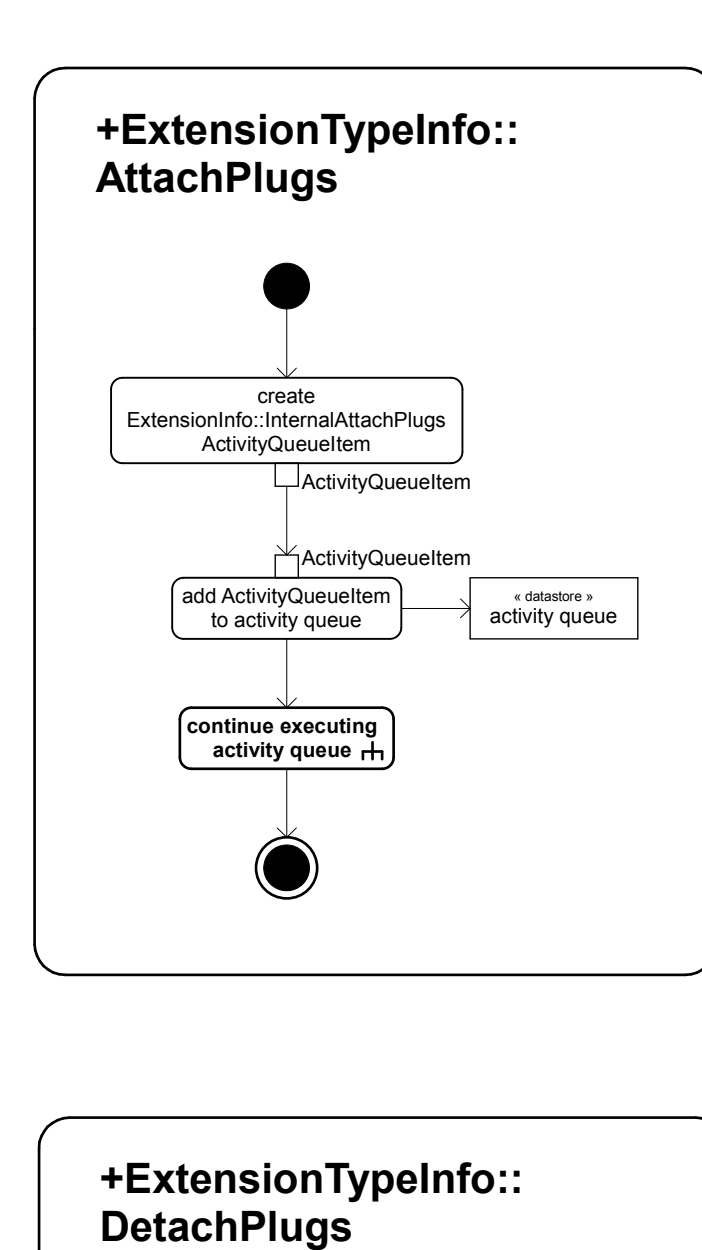

**ActivityQueueItem** 

« datastore » activity queue

add ActivityQueueItem<br>to activity queue

**continue executing activity queue**

create<br>ExtensionInfo::InternalDetach<br>ActivityQueueItem

ActivityQueueItem

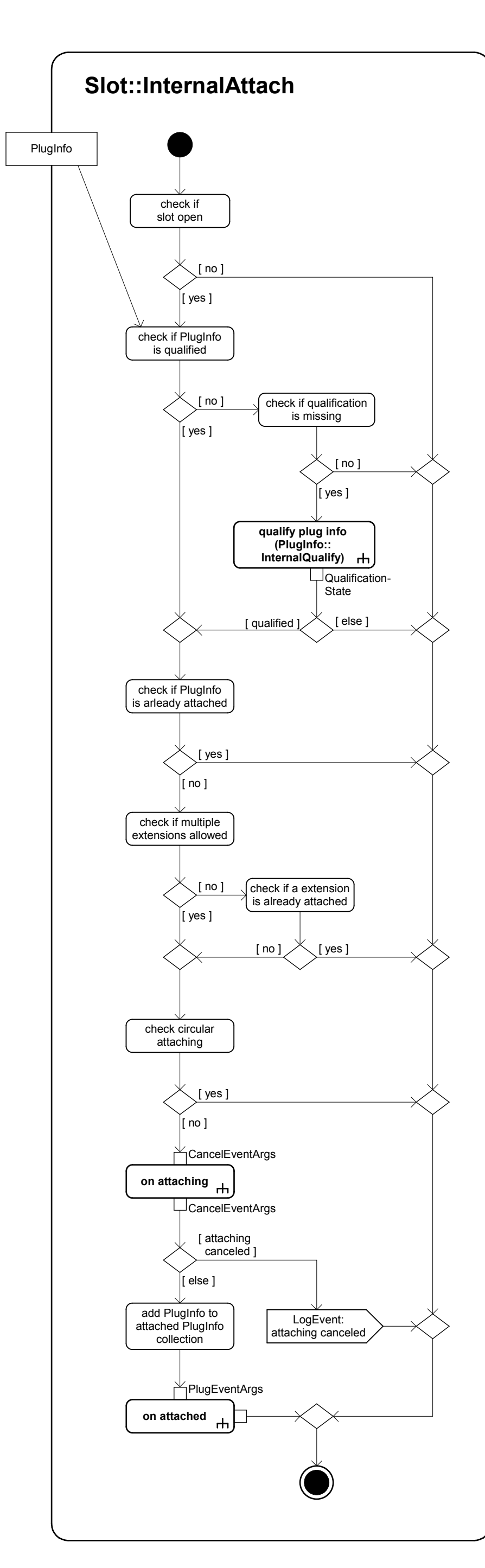

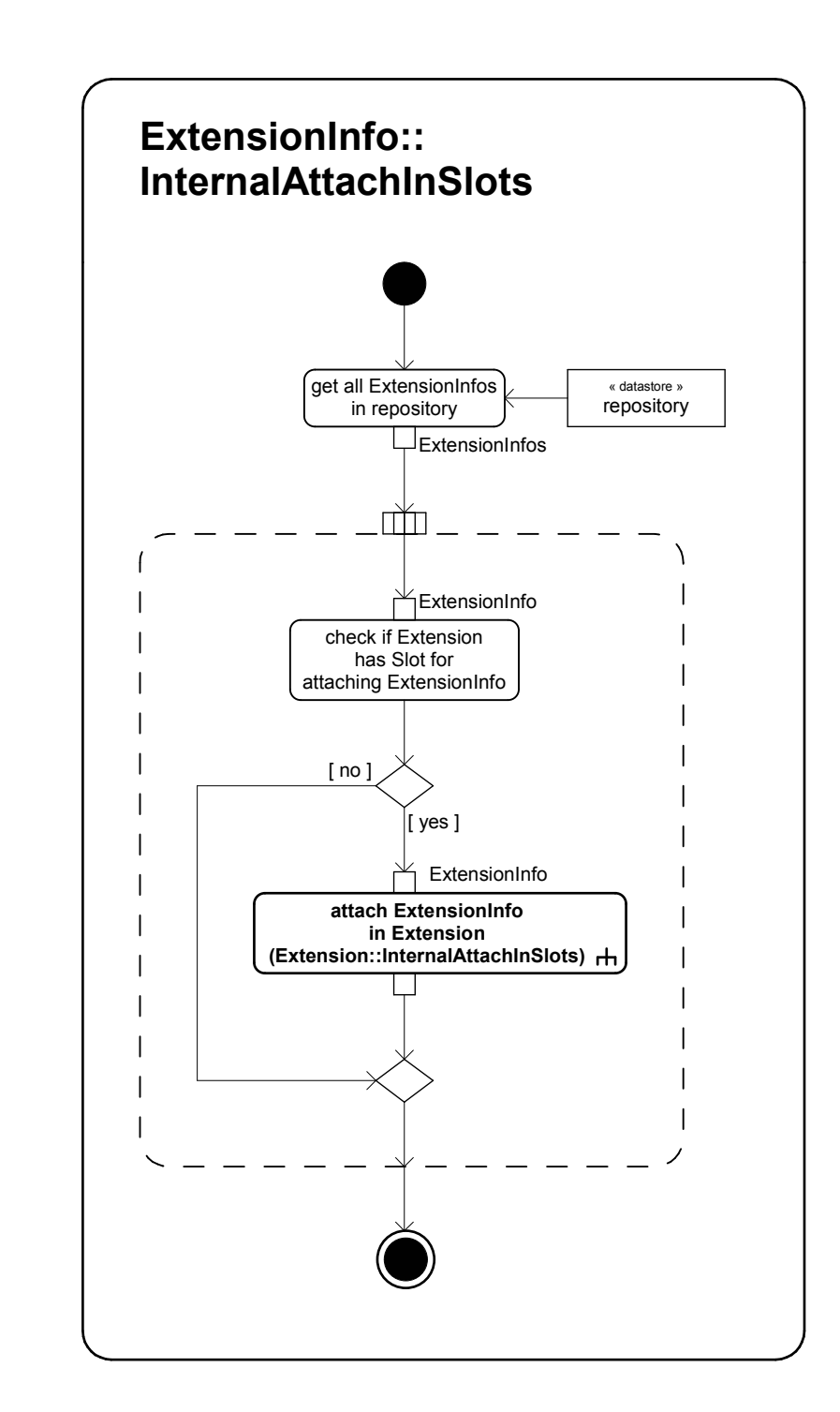

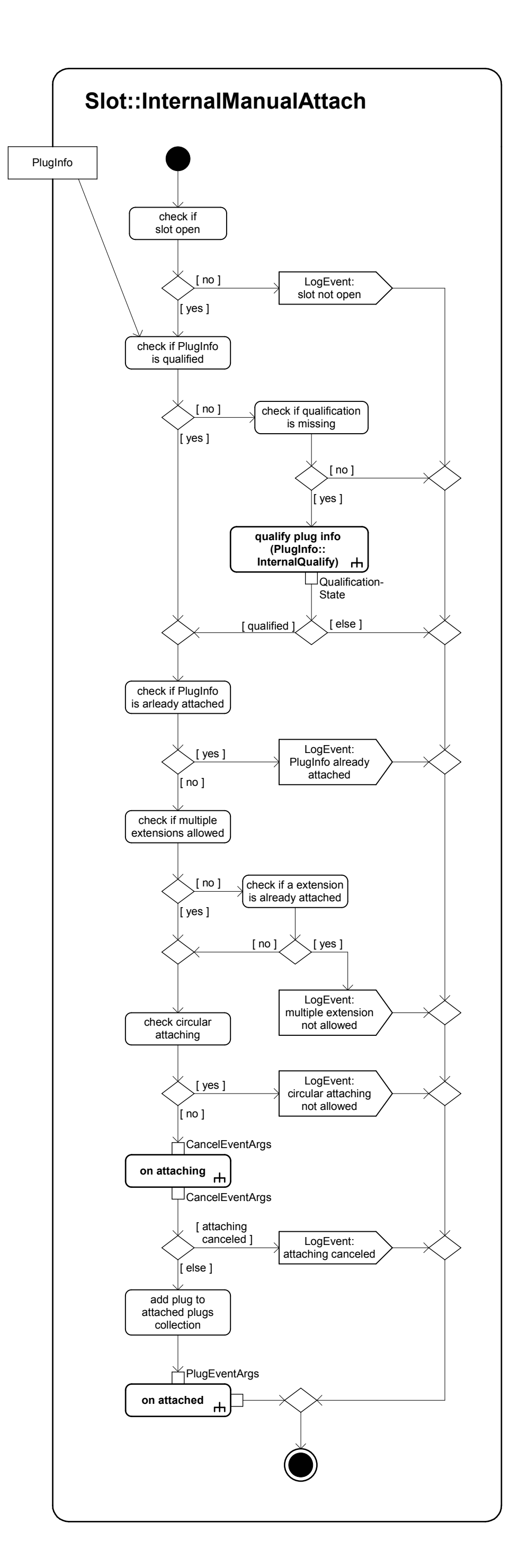

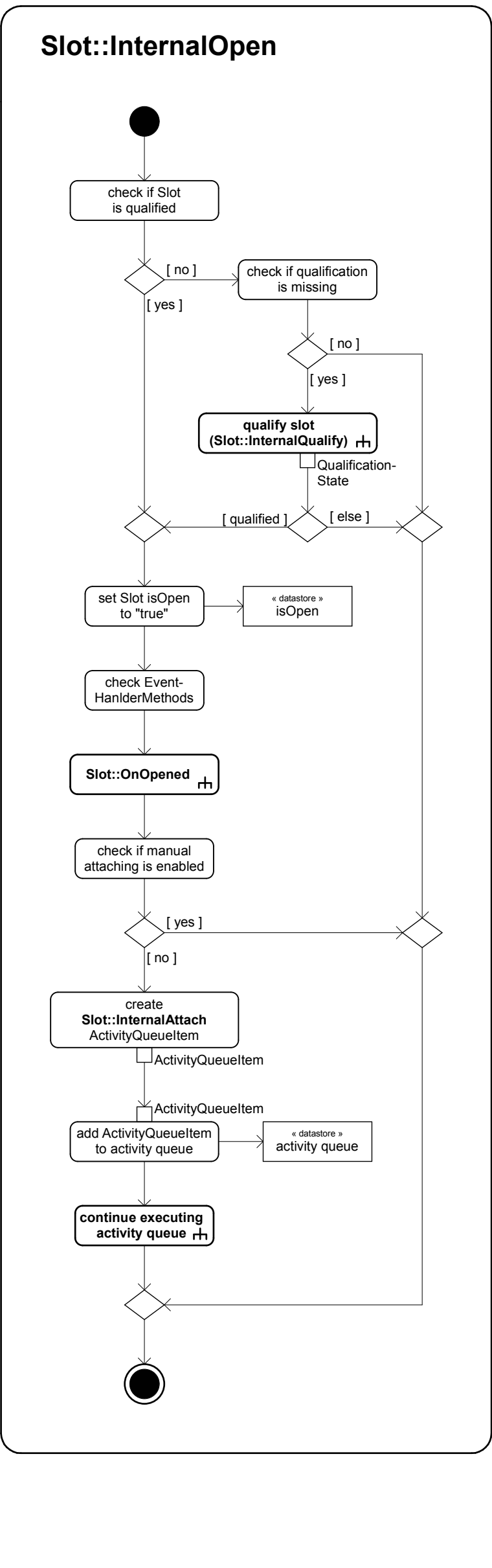

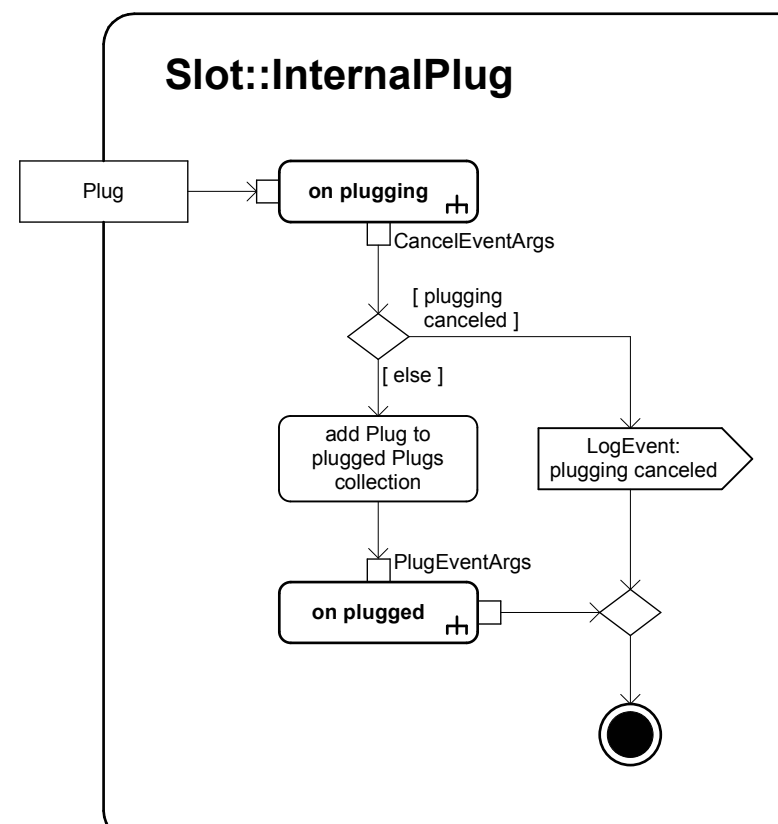

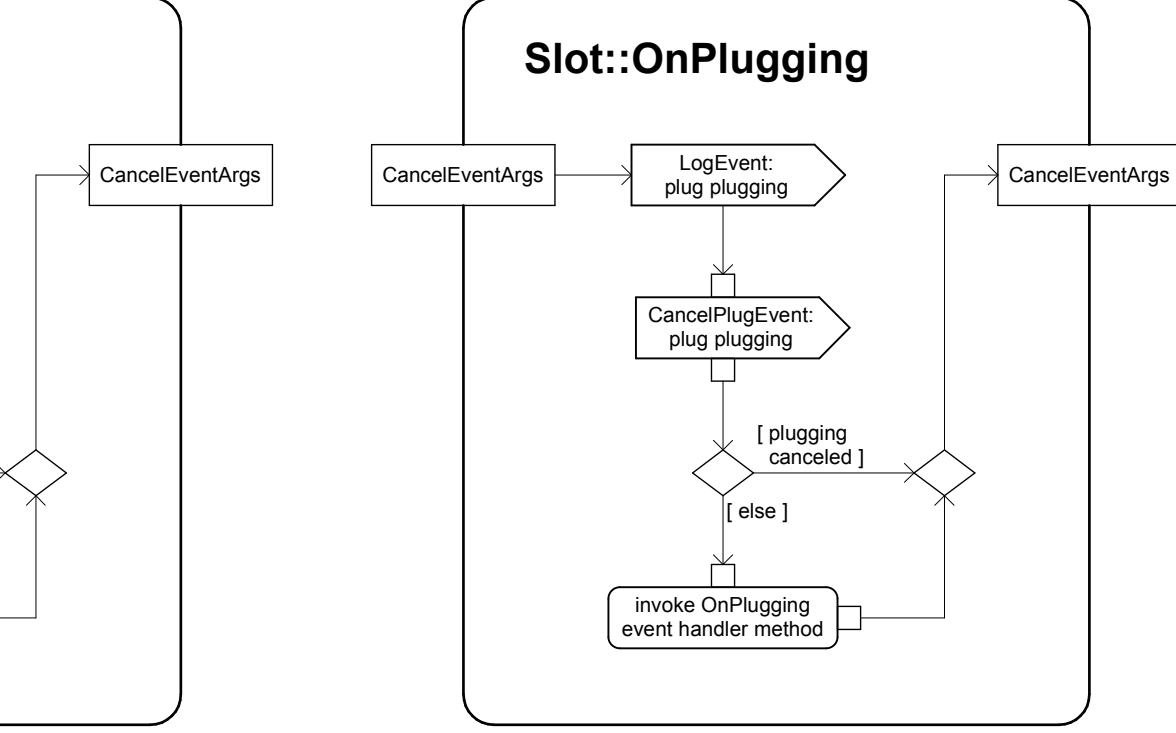

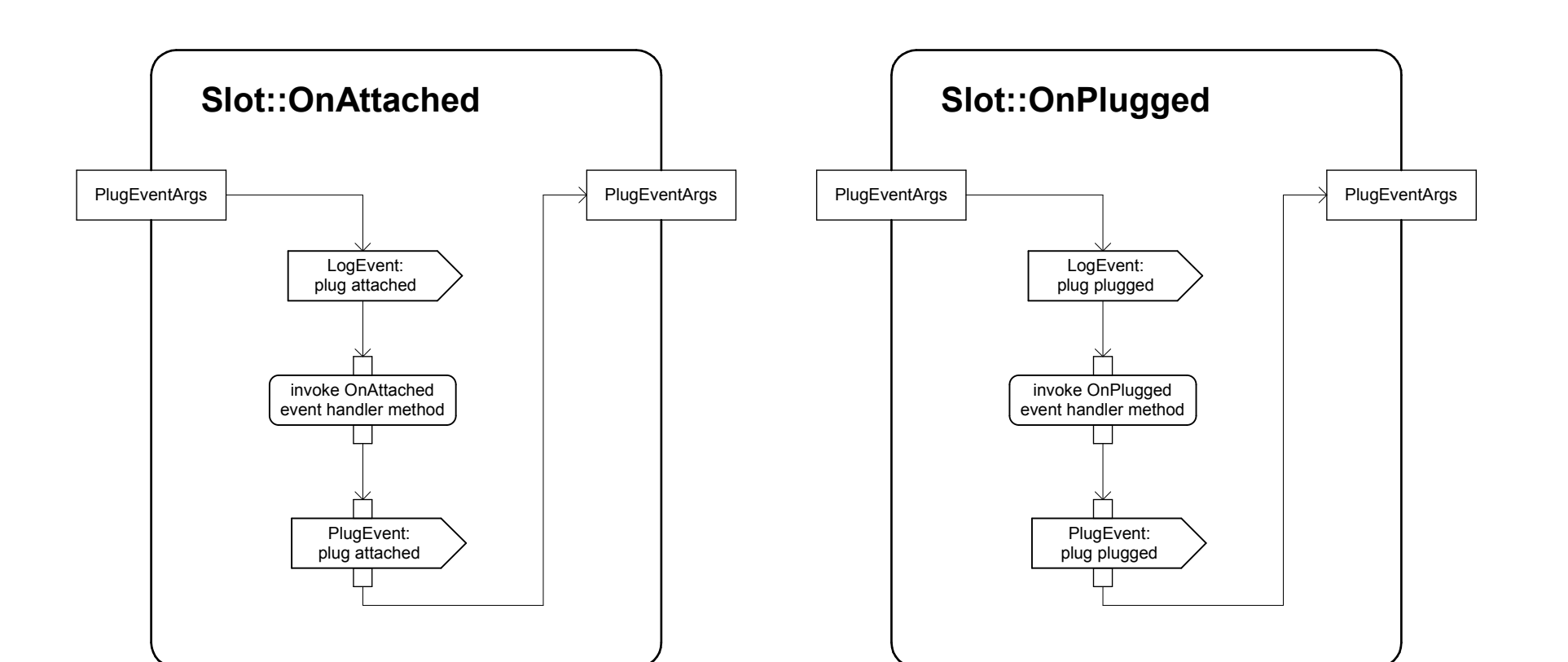

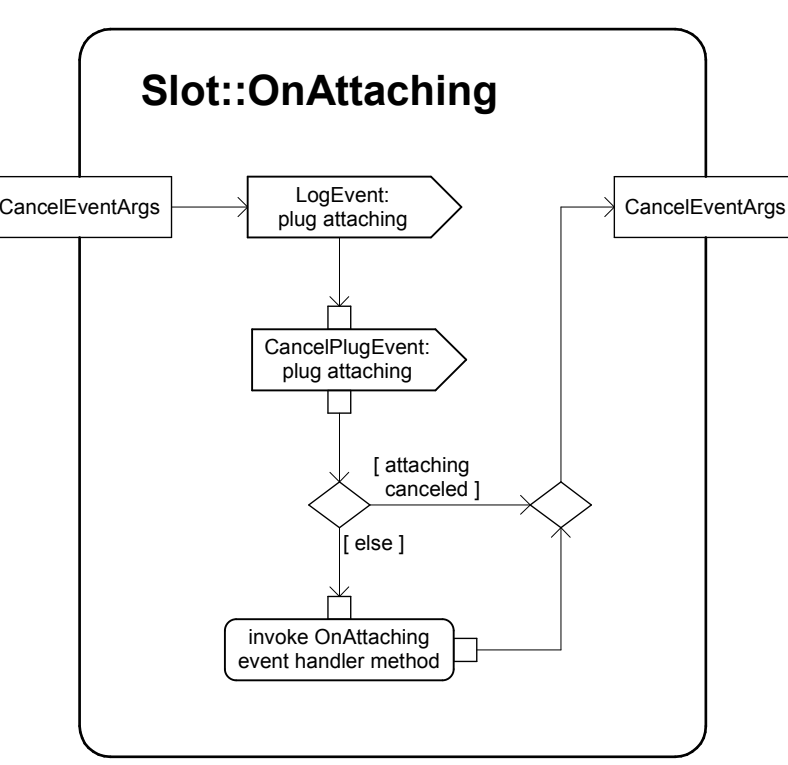

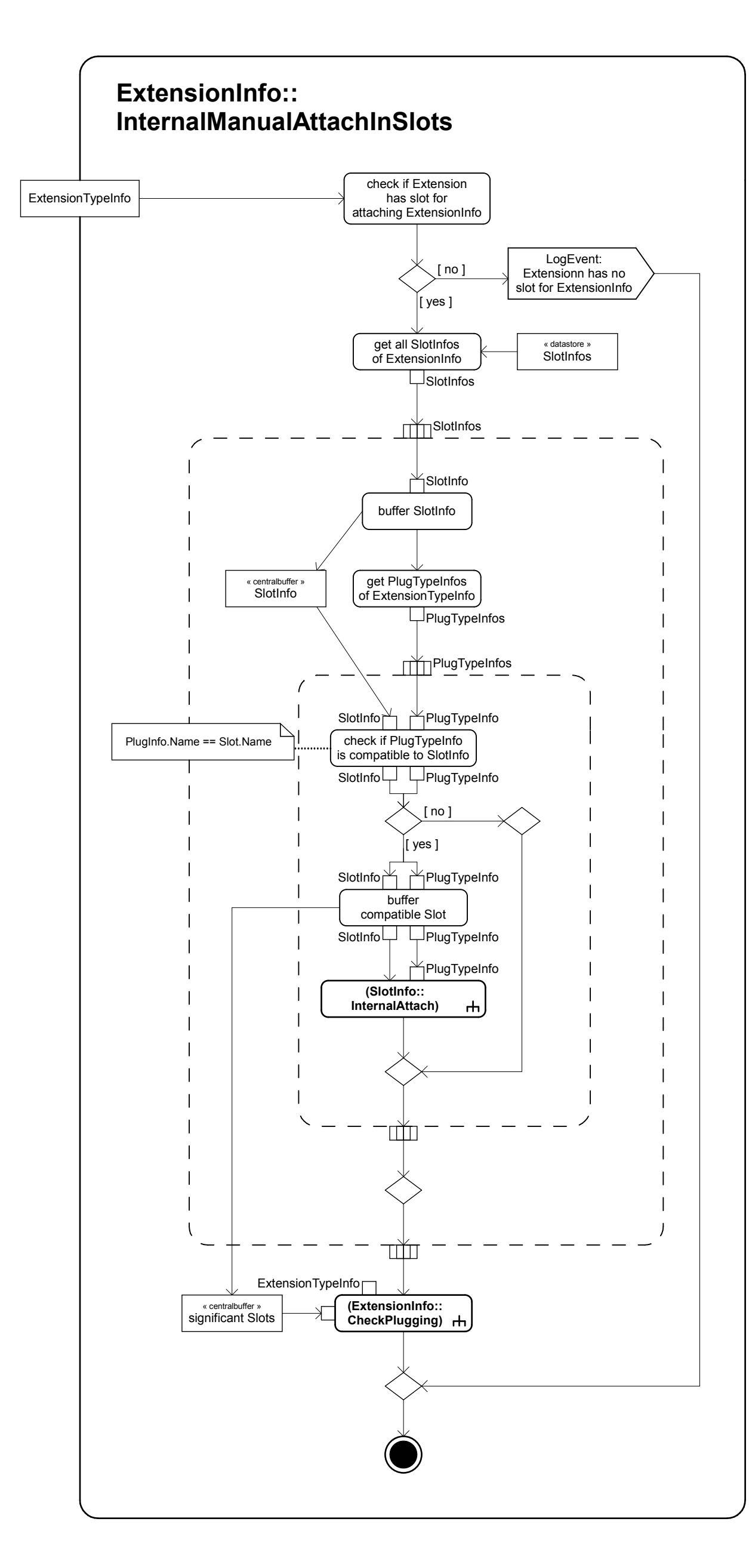